### **A Differencing Algorithm for Object-Oriented Programs**

Taweesup (Term) Apiwattanapong Alessandro Orso Mary Jean Harrold

> College of Computing Georgia Institute of Technology

National Science Foundation awards CCR-0306372, CCR-0205422, CCR-9988294, CCR-0209322, and SBE-0123532 to Georgia Tech

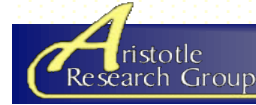

**ASE 2004 Sep 22, 2004**

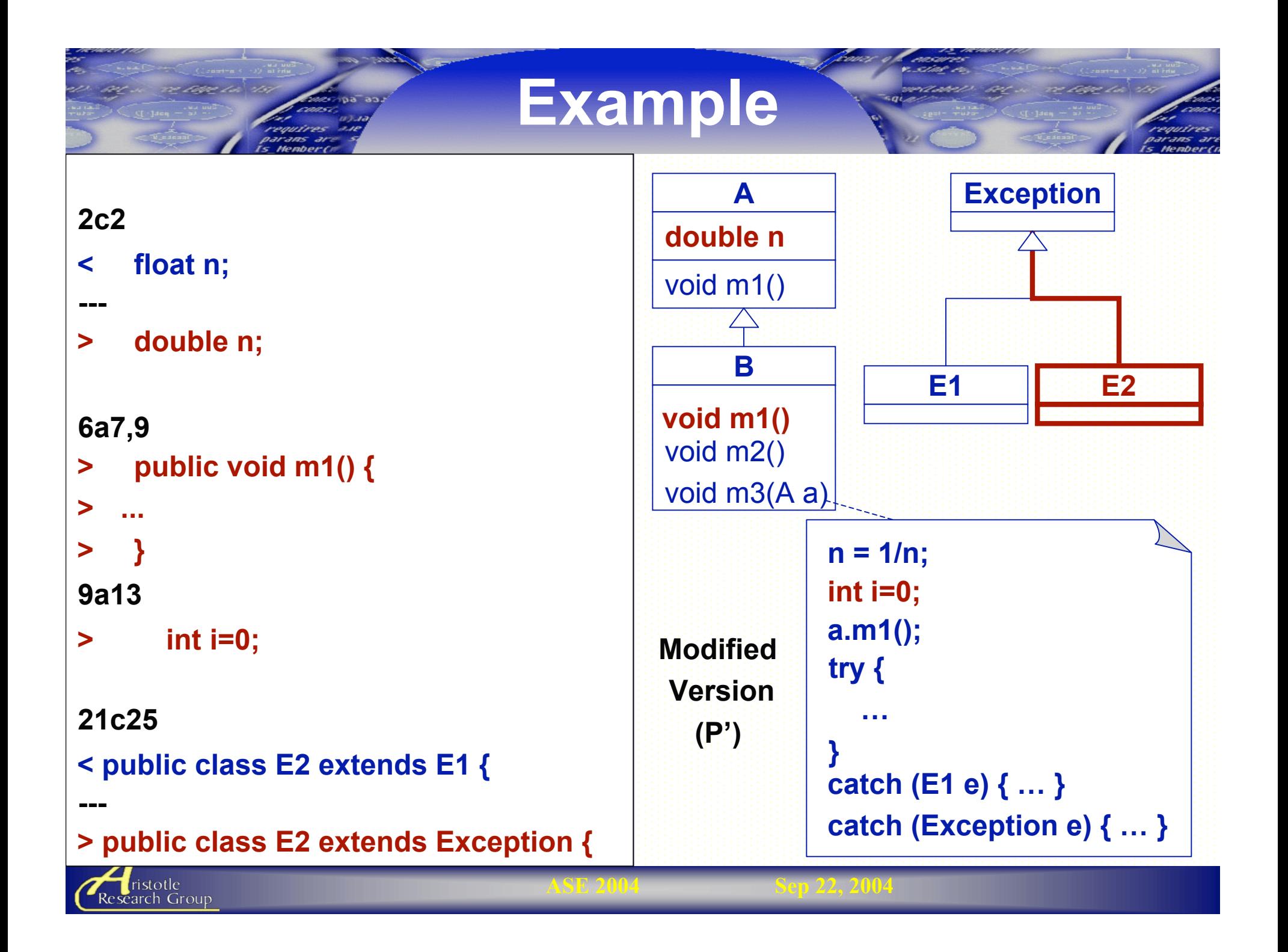

# **Outline**

- Introduction
- Differencing Algorithm
	- Representation
	- Matching
- Empirical Studies
- Related Work
- Conclusions

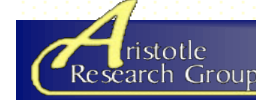

**Overview of Differencing Algorithm**

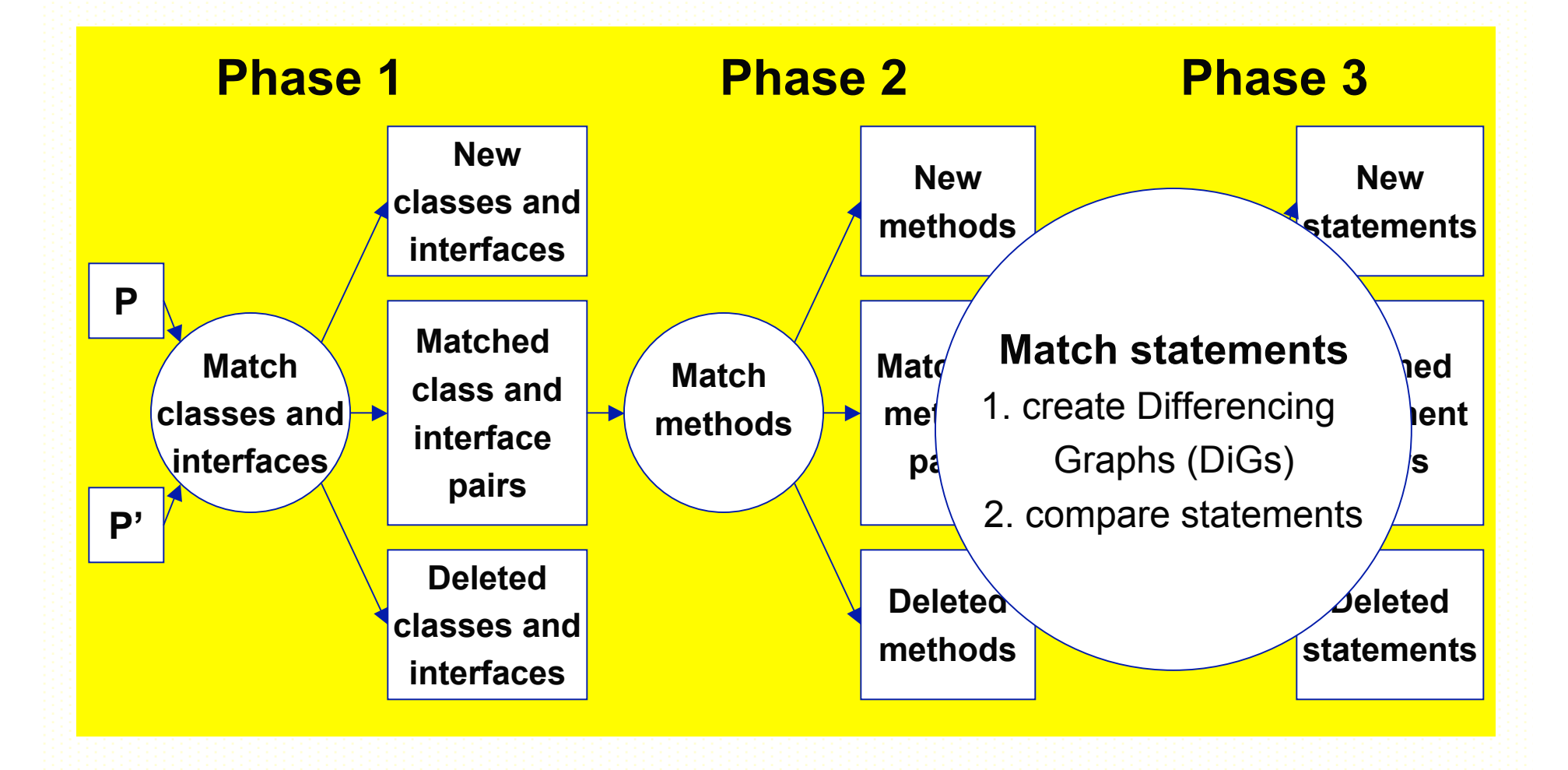

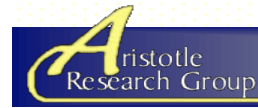

**ASE 2004 Sep 22, 2004**

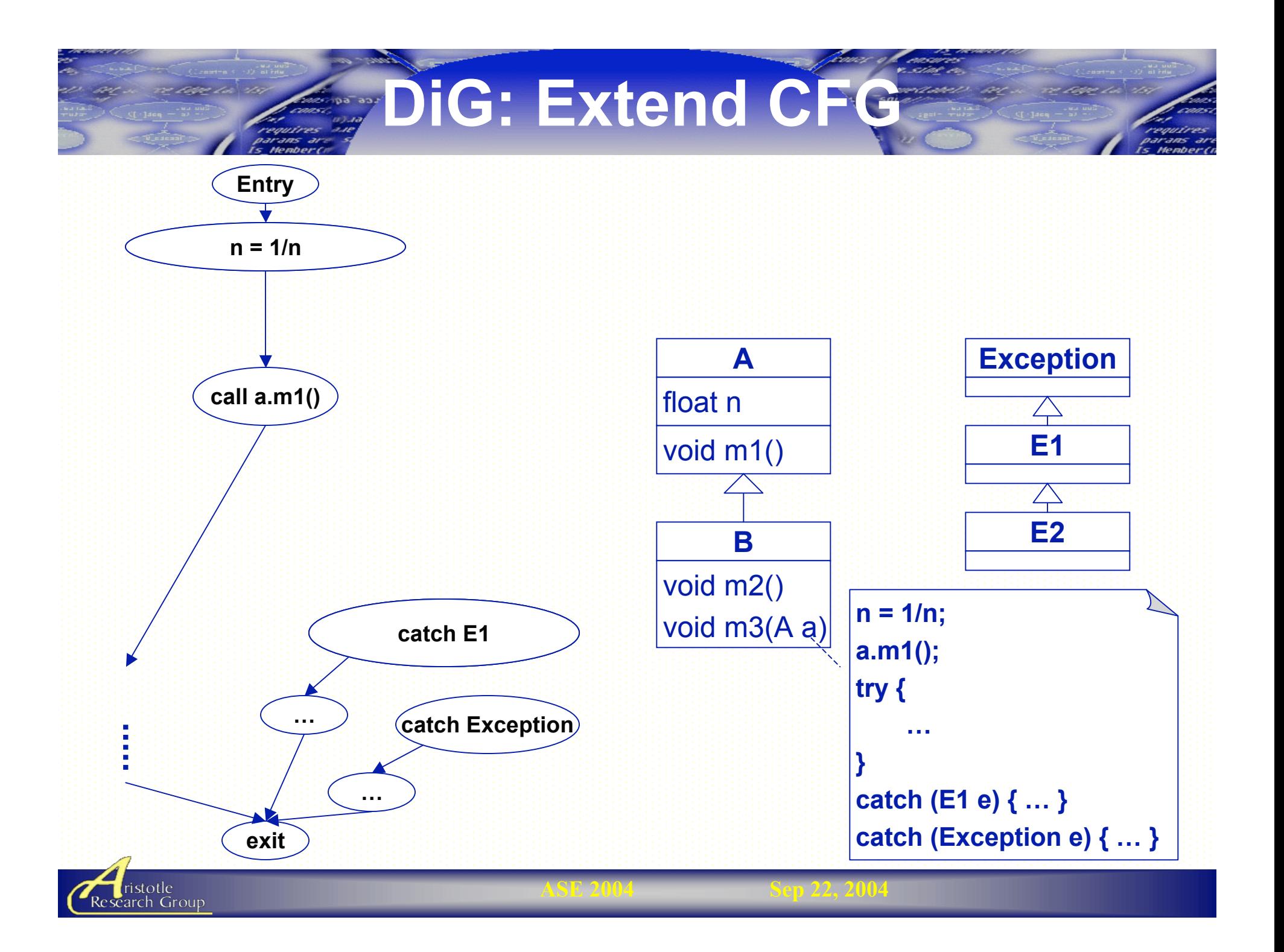

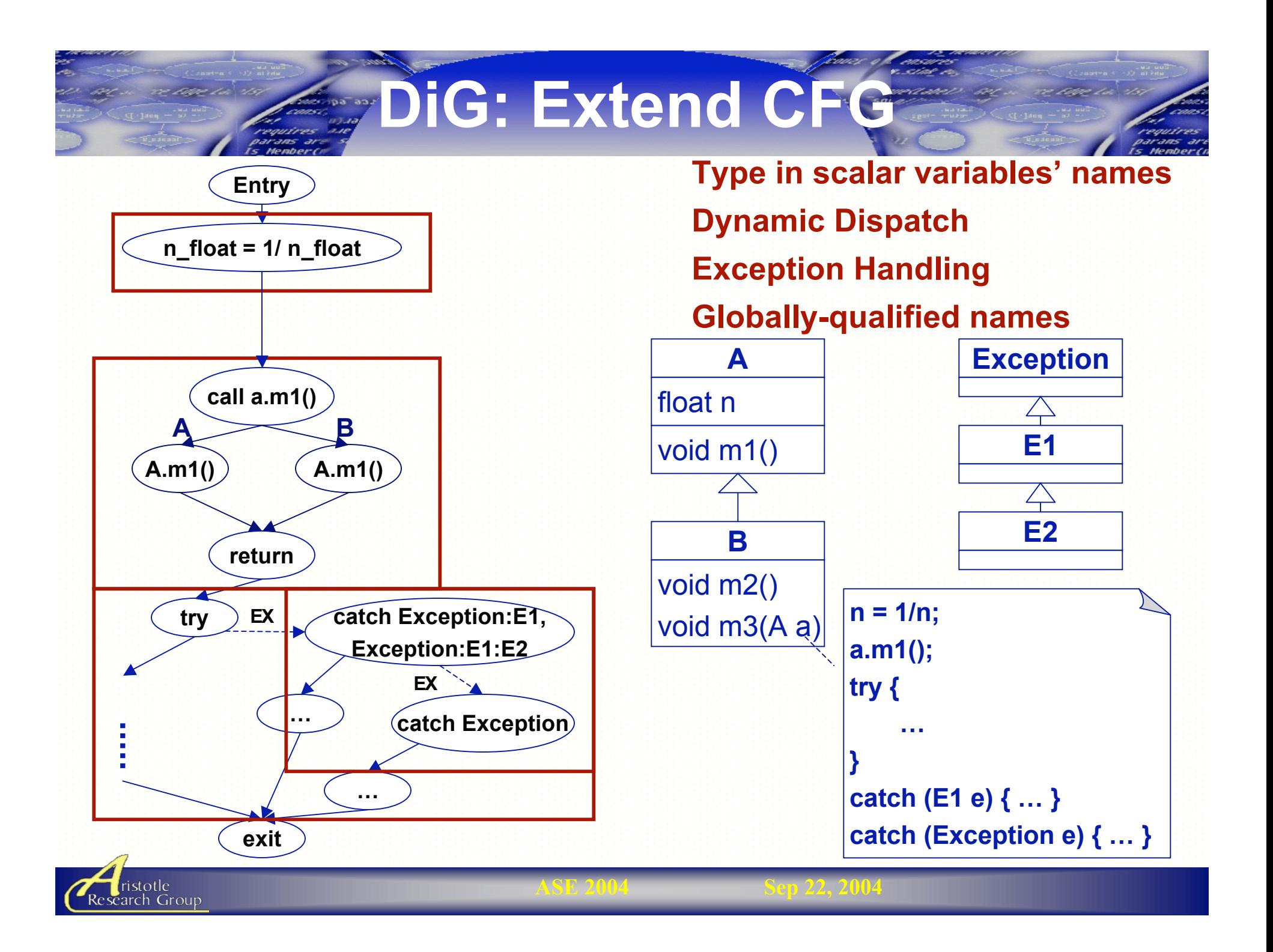

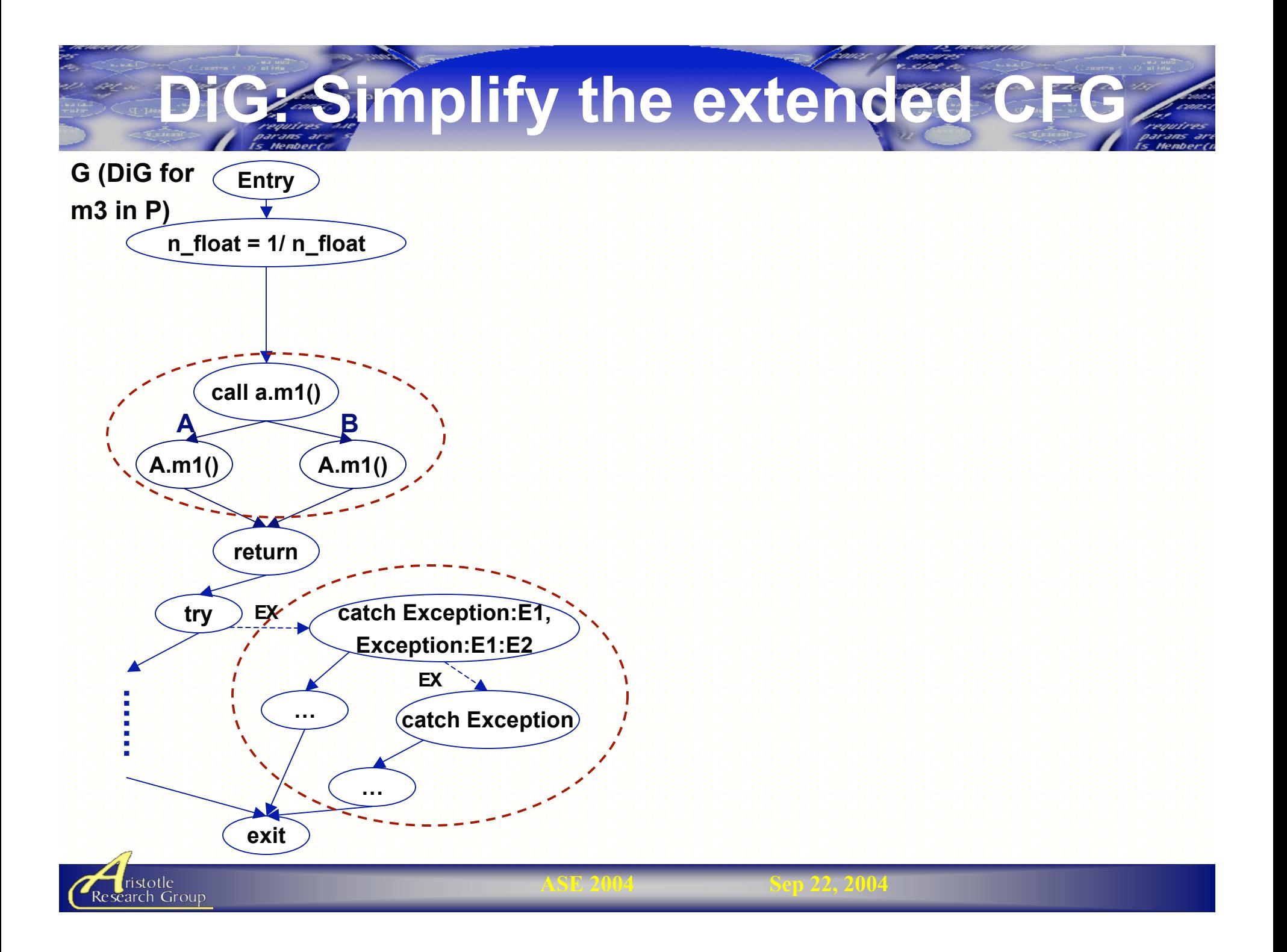

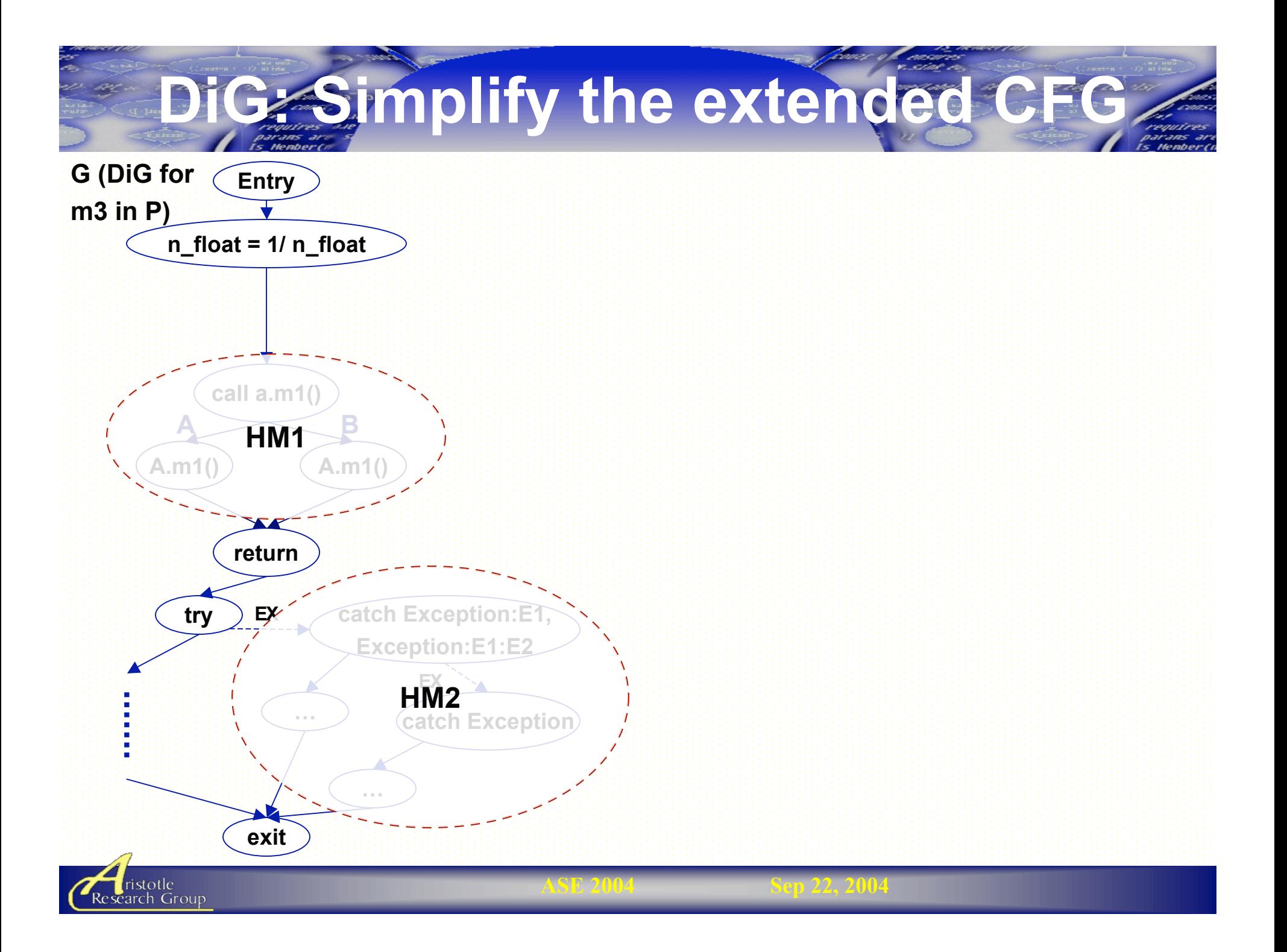

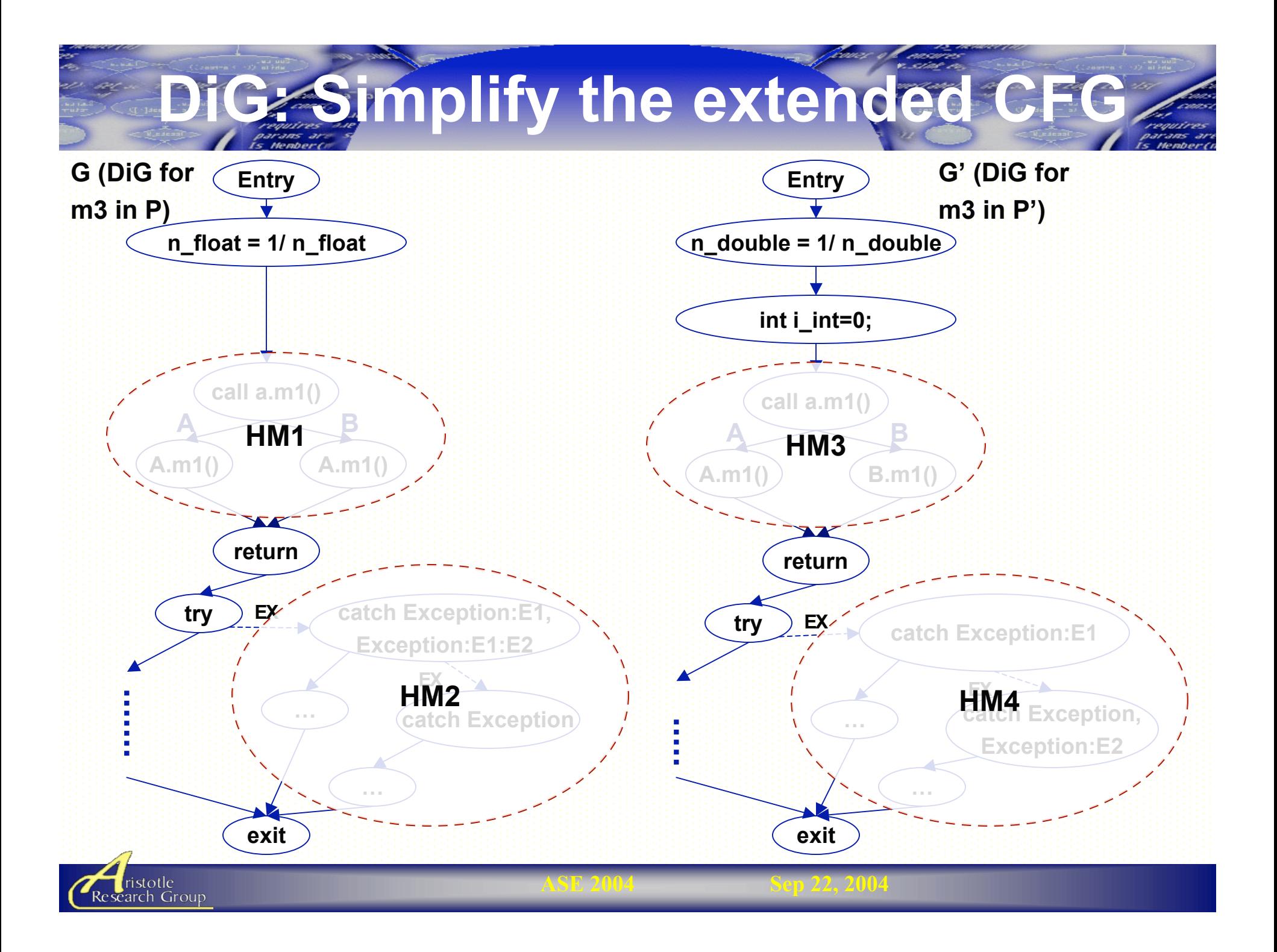

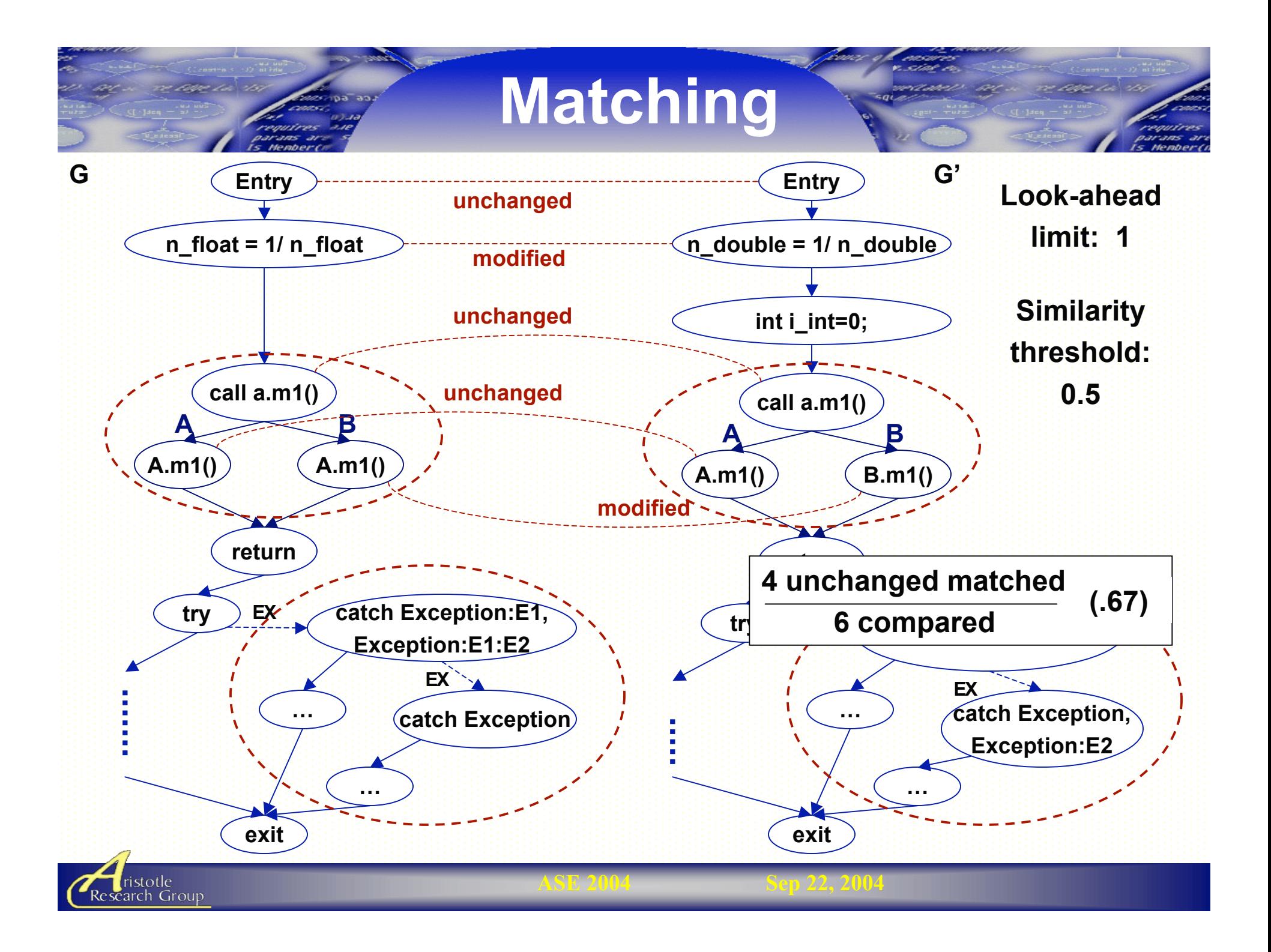

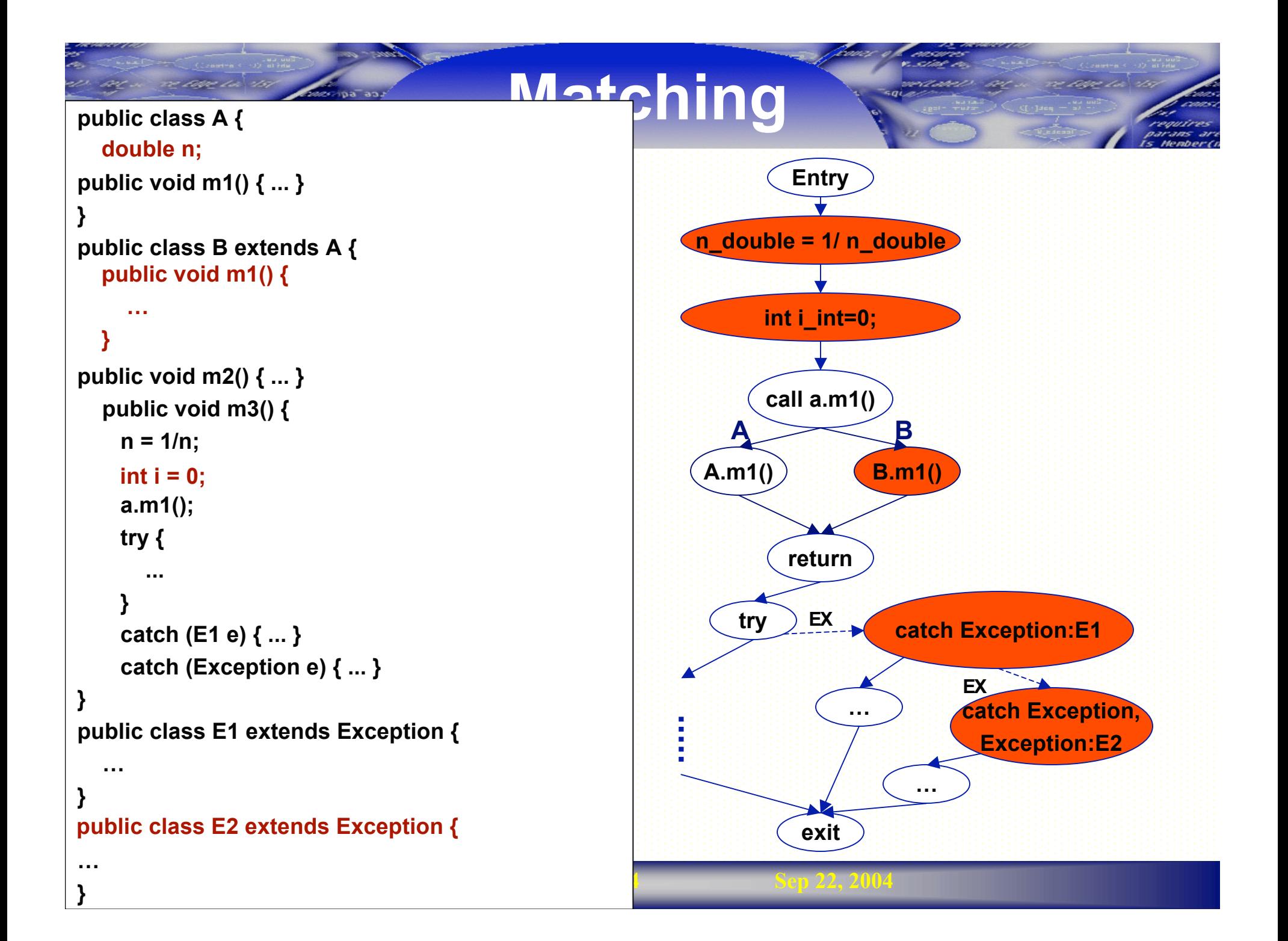

# **Outline**

- Introduction
- Differencing Algorithm
	- Representation
	- Matching
- Empirical Studies
- Related Work
- Conclusions

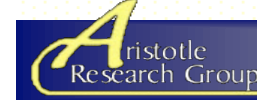

### **Empirical Studies**

### Experimental Setup

- JDiff: A Java implementation of our technique
- Subject : Jaba
	- A Java bytecode analysis tool
	- 60KLOC (550 classes, 2800 methods)
	- 2 sets of 4 consecutive versions
		- $-$  Low activity:  $v1, ..., v4$  (3-20 changes)
		- High activity: va, ..., vd (15-150 changes)

### **Studies**

- 1. Efficiency of our algorithm
- 2. Effectiveness of our algorithm in matching
- 3. Effectiveness of our algorithm for a maintenance task

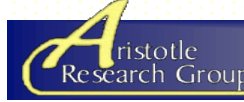

# **Study 1: Efficiency of Our Algorithm**

### Goal:

Measure the efficiency of our algorithm for various look-ahead limits and hammock similarity thresholds

### Method:

- 1. Run JDiff
	- Low-activity versions ( $v1-v2$ ,  $v1-v3$ , and  $v1-v4$ )
	- Various look-ahead limits (0-50)
	- Various similarity thresholds (0-1)
- 2. Collect the running times.

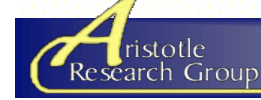

**Study 1: Efficiency of Our Algorithm**

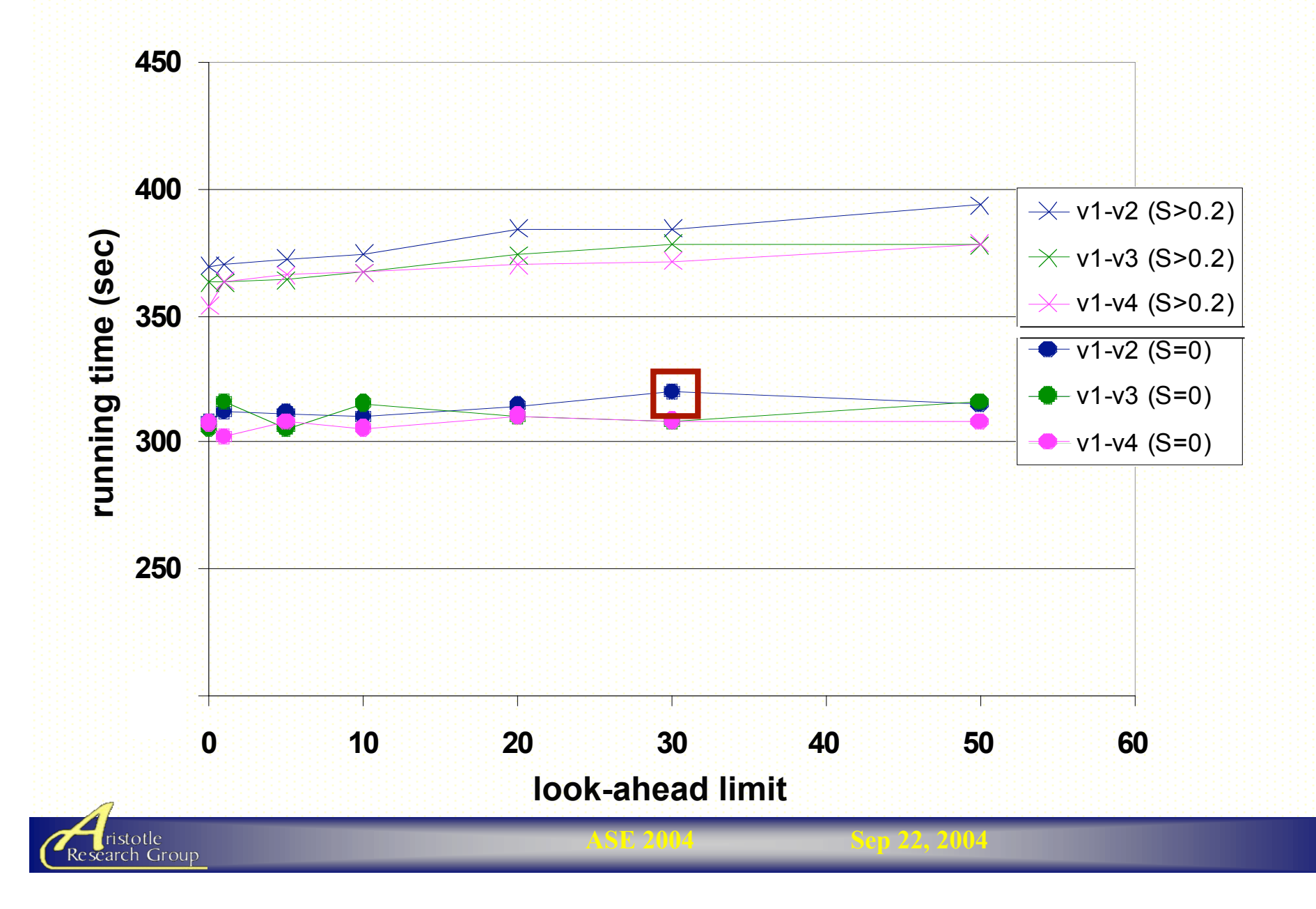

### **Study 3: Effectiveness for a Maintenance Task**

### Goal:

Assess the effectiveness of our algorithm for a maintenance task (coverage estimation)

#### Method:

- Jaba's regression test suite (~60% coverage)
- Both low- and high-activity versions (v1-v2, v1-v3, v1-v4, va-vb, va-vc, and va-vd)
- For each pair (vi-vj),
	- 1. Collect coverage for vi
	- 2. Run JDiff on vi-vj to get mappings
	- 3. Get estimated coverage of vj based on mappings
	- 4. Collect actual coverage for vj
	- 5. Compare actual and estimated coverage of vj

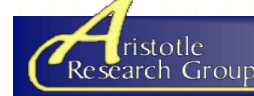

**Study 3: Effectiveness for a Maintenance Task**

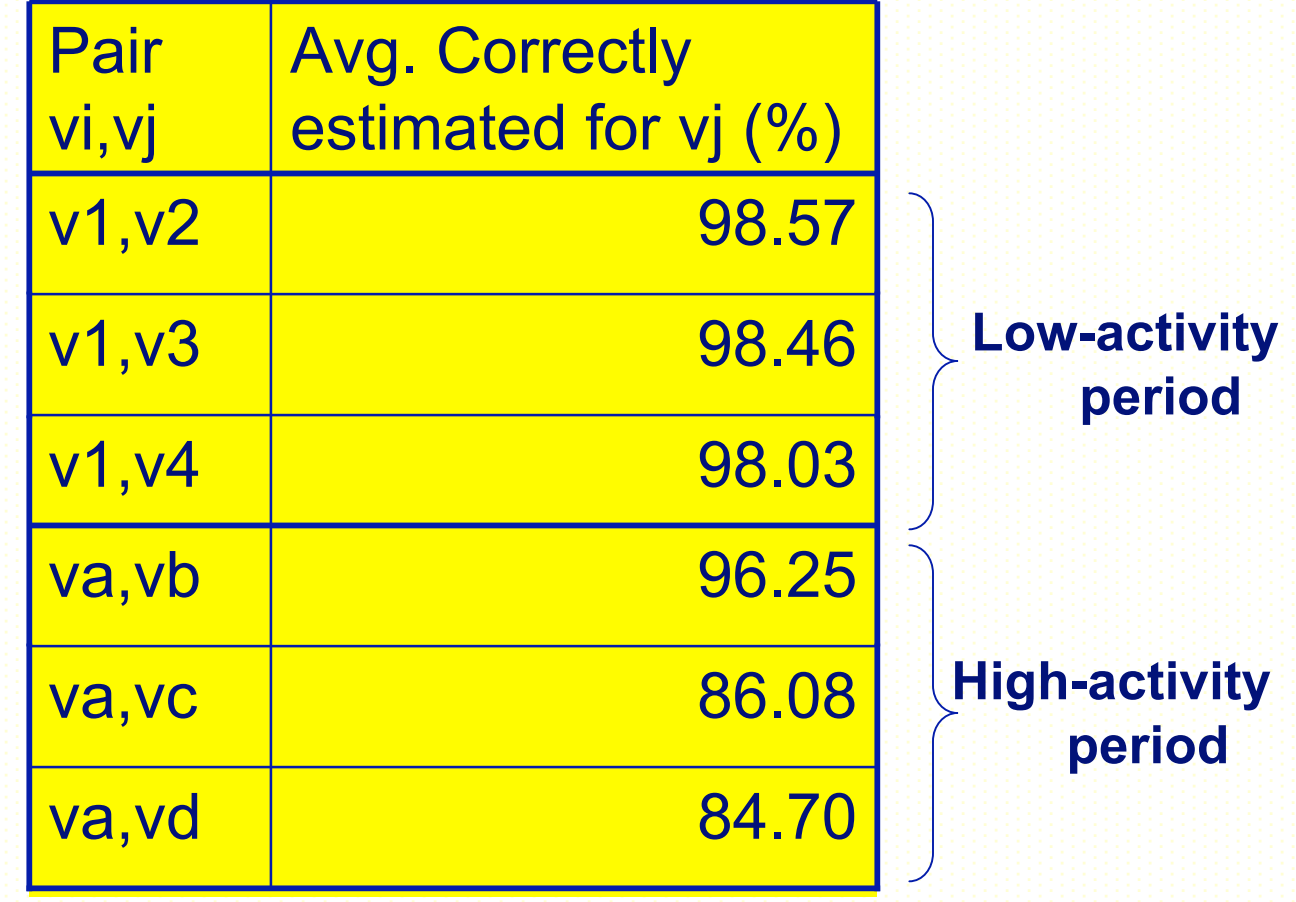

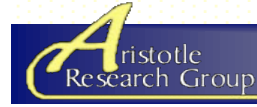

# **Outline**

- Introduction
- Differencing Algorithm
	- Representation
	- Matching
- Empirical Studies
- Related Work
- Conclusions

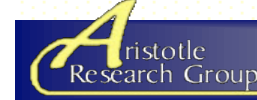

### **Related Work**

### **Textual**

• E.W. Myers. *Algorithmica* 1986 (UNIX diff)

#### **Control-flow graph based**

- J. Laski and W. Szermer. *ICSM <sup>1992</sup>*
- Z. Wang, K. Pierce, and S. McFarling. *JILP 2000* (BMAT)

#### **Dependence graph based**

- S. Horwitz. *PLDI 1990*
- D. Binkley. *ICSM 1992*

#### **Abstract syntax tree based**

- Raghavan et al. *ICSM 2004* (Dex)
- Ren et al. *Technical Report 2004* (Chianti)

#### **Input-output dependence based**

• D. Jackson. *ICSM 1994* (Semantic diff)

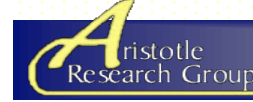

### **Conclusions**

#### **Contributions**

- A differencing algorithm that
	- Based on <sup>a</sup> new graph representation which models object- oriented features
	- Uses several strategies to increase matching capability
- A tool that implements our technique (JDiff)
- A set of studies that show the efficiency and effectiveness of the approach

#### Future Directions

- To improve matching results
	- Investigate additional heuristics
	- Use common change patterns
- Test-suite augmentation
	- Create new test cases based on changes in the program

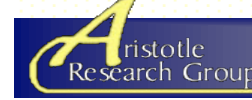

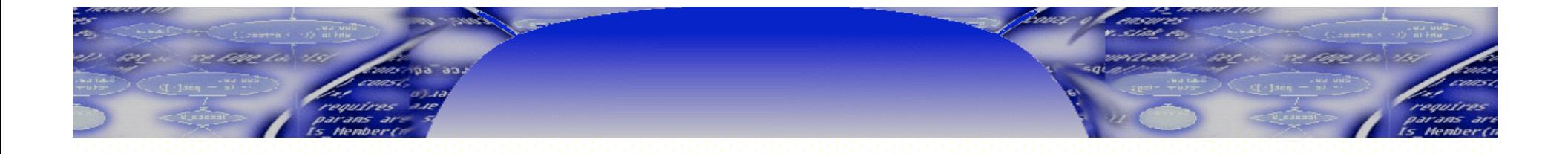

# **Questions?**

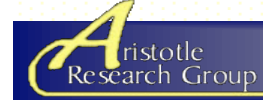

**ASE 2004 Sep 22, 2004**